## Jak používat žádanky na nákup materiálu a objednávání vzdělávacích akcí

Kolegové, musíme si průběžně dělat pořádek v tom, jak a co a kdy nakupujeme.

Abychom to mohli udělat, připravil jsem pro vás žádanky. **Od teď – budete-li chtít cokoli koupit (materiál, vybavení, kurz, seminář …), musíte nejdřív vyplnit žádanku a počkat, až ji schválím. Pokud přijdete s paragonem nebo mi přijde faktura na něco, o čem nevím, neproplatím ji.** Přesně tohle se mi totiž stávalo a to už celkem logicky nemíním dopustit.

Jak na to?

- Na počítači, telefonu, tabletu si spusťte internetový prohlížeč.
- Do adresního řádku napište [www.zusrymarov.cz.](http://www.zusrymarov.cz/)

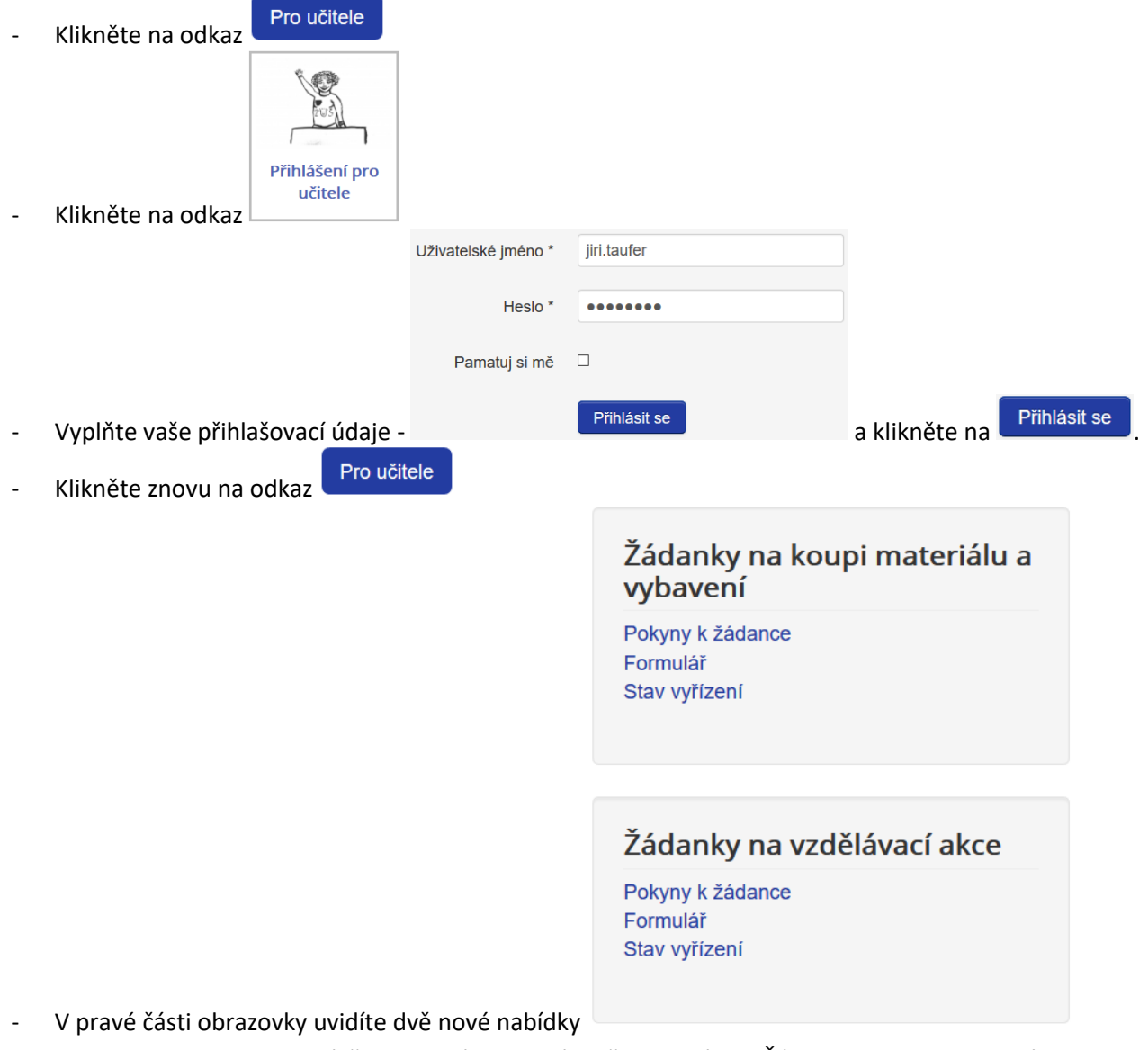

- Chcete-li nakoupit materiál či vybavení, je pro vás určena nabídka "Žádanky na koupi materiálu a vybavení", chcete-li se přihlásit na kurz, školení, seminář, workshop, je pro vás určena nabídka "Žádanky na vzdělávací akce"
- Klikněte na odkaz "Formulář" a vyplňte ho. Kliknutím na tlačítko <sup>Odešlete</sup> žádanku odešlete.

- Klikněte znovu na odkaz Proučitele , poté klikněte na odkaz "Stav vyřízení".
	- o Vaše žádanka by tam měla být.
	- o Pokud ji nevidíte, zobrazte si všechny záznamy klikněte na početzobrazených položek: s  $\overline{5}$  a 5 vyberte "Vše" a poté si seřaďte záznamy od posledního k prvnímu kliknutím na seřadit podle:  $\div$  pořadí. Seřazení podle jména je samozřejmě také možné.
- **Dejte mi chvíli času.** Žádanky budu schvalovat pokud možná hned, občas jsem ale pryč, někdy i v zahraničí, možná mi to bude nějaký den trvat.
- Pokud ve vaší žádance u slova Schváleno: nebude nic, znamená to, že jsem se ke schválení ještě nedostal.
- Až se ke schválení dostanu, najdete u políčka Schváleno: buď "ano", nebo "ne".
- Bude-li potřeba, můžu schválení či neschválení okomentovat tento komentář pak najdete u Komentář ke schválení:
- Příklady takovéto schválené žádanky vypadají takto:

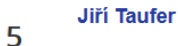

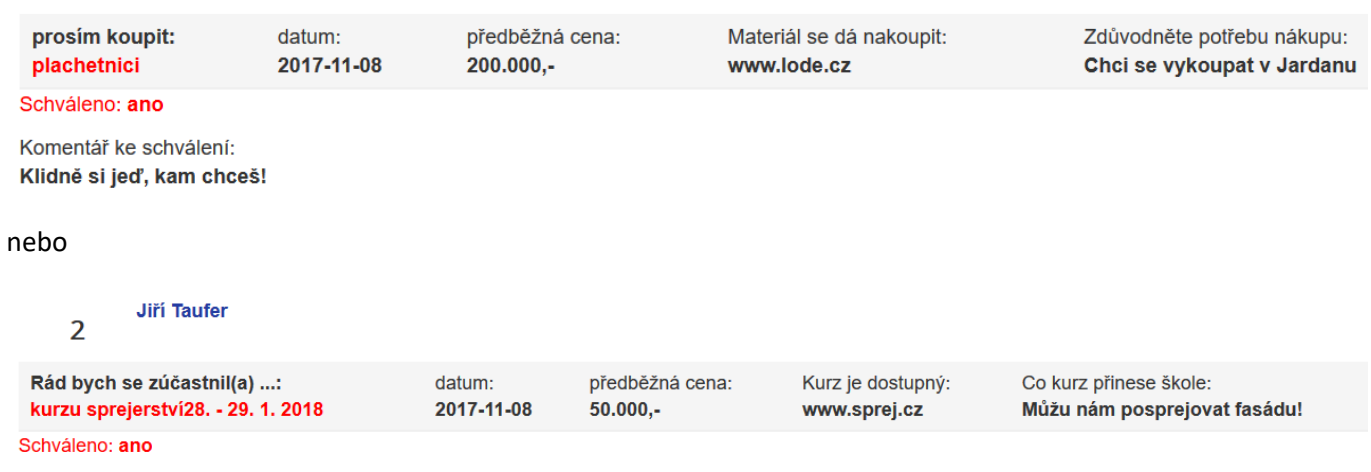

Komentář ke schválení: Posprejuj i radnici!

Kolegové, znovu připomínám, že koupíte-li si něco, aniž bych to takto schválil, škola to neproplatí.

Jiří Taufer

Rýmařov, 9. 11. 2017